#### **MySQL Replication – Advanced Features In 20 minutes**

**Peter Zaitsev, CEO** 

FOSDEM, Brussels, Belgium February 2nd, 2019

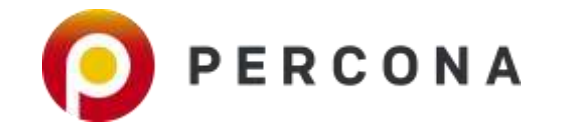

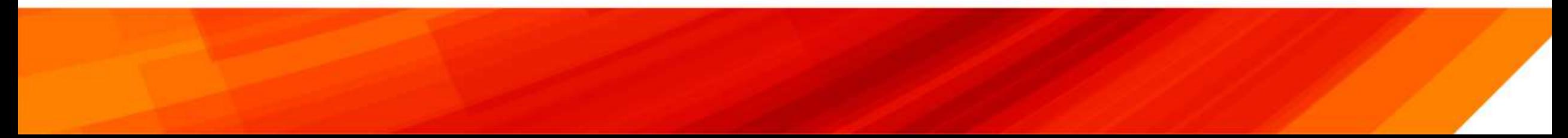

### **Question #1**

# **Who in this room is using some kind of MySQL Replication ?**

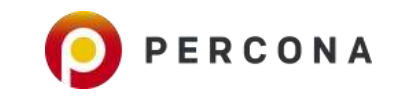

### **Question #2**

**Which Type of MySQL Replication do you use**

•Classical MySQL Replication •MySQL Group Replication •Galera Replication (including

Percona XtraDB Cluster)

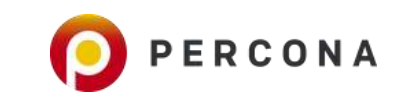

#### **Replication in MySQL**

**4** © 2017 Percona

**A brief Time Line** 

### **MySQL Replication**

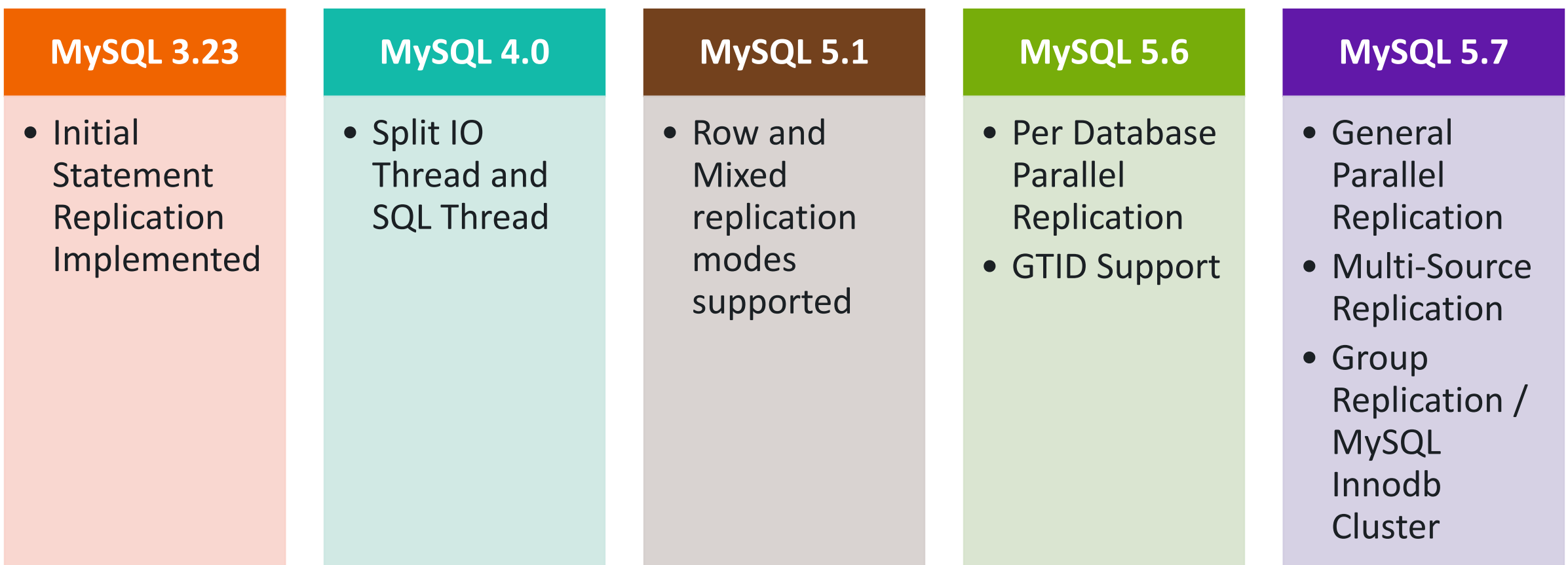

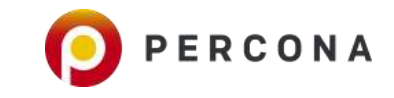

### **Alternative Track**

**Galera Based Replication Technology**

**Similar to MySQL Group Replication but more mature**

**Available for MySQL, Percona, MariaDB**

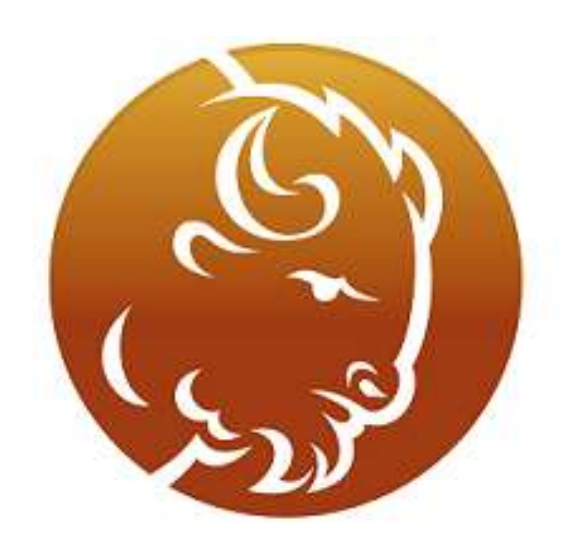

## PERCONA **XtraDB Cluster**

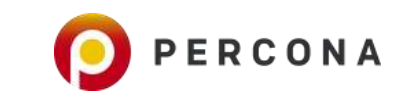

### **Replication in MariaDB**

**Is not 100% Same as in MySQL** 

**Different GTID Implementation**

**Different parallel replication** 

**Not instrumented in the same way**

**Number of features became available in MariaDB Earlier**

**Not covering MariaDB in this Presentation**

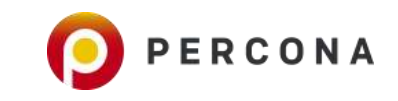

### **Advanced Replication**

**8 October 2017 Perconal Property and Perconal Property and Perconal Property and Perconal Property and Perconal** 

### **Basic Replication Topology**

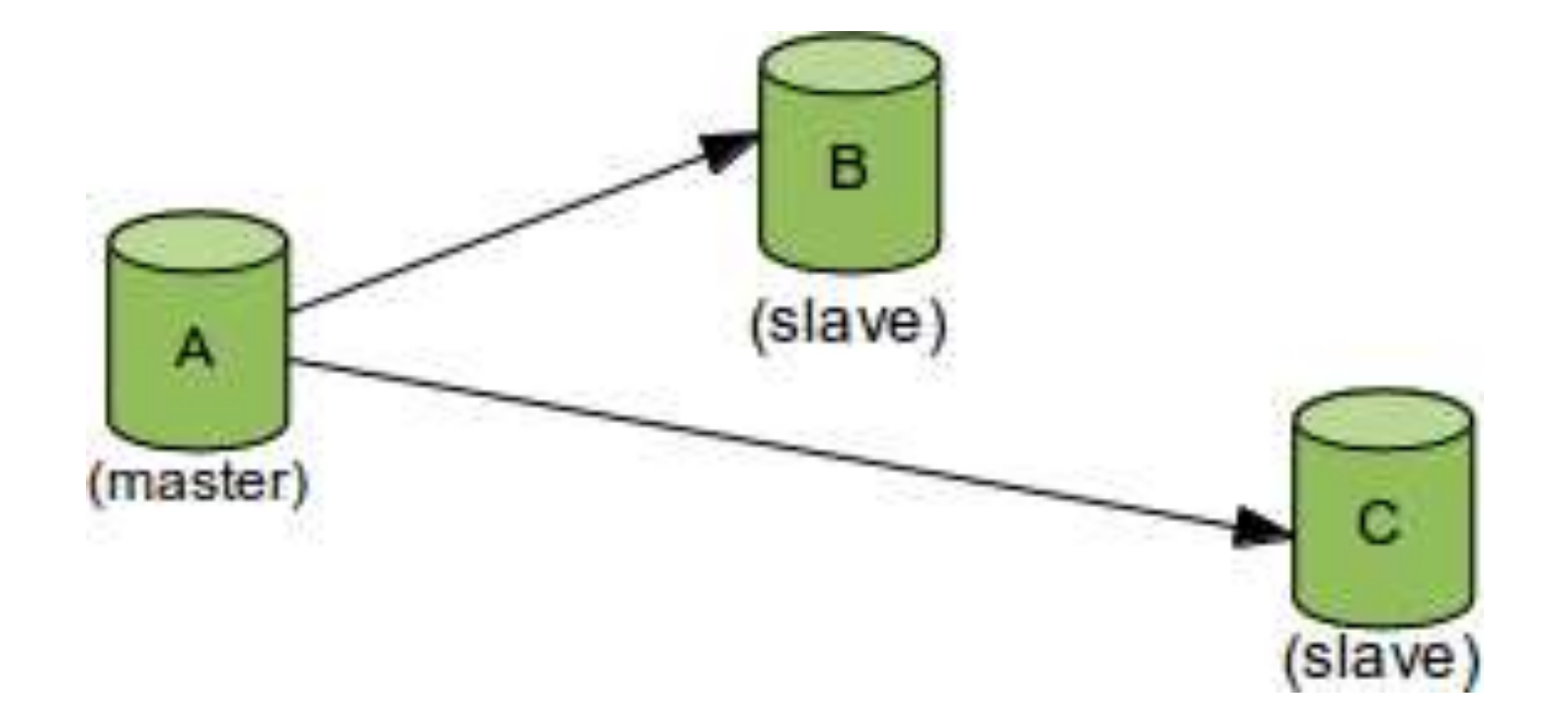

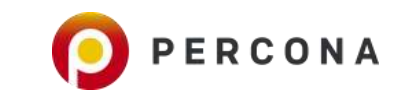

### **What is Basic Replication ?**

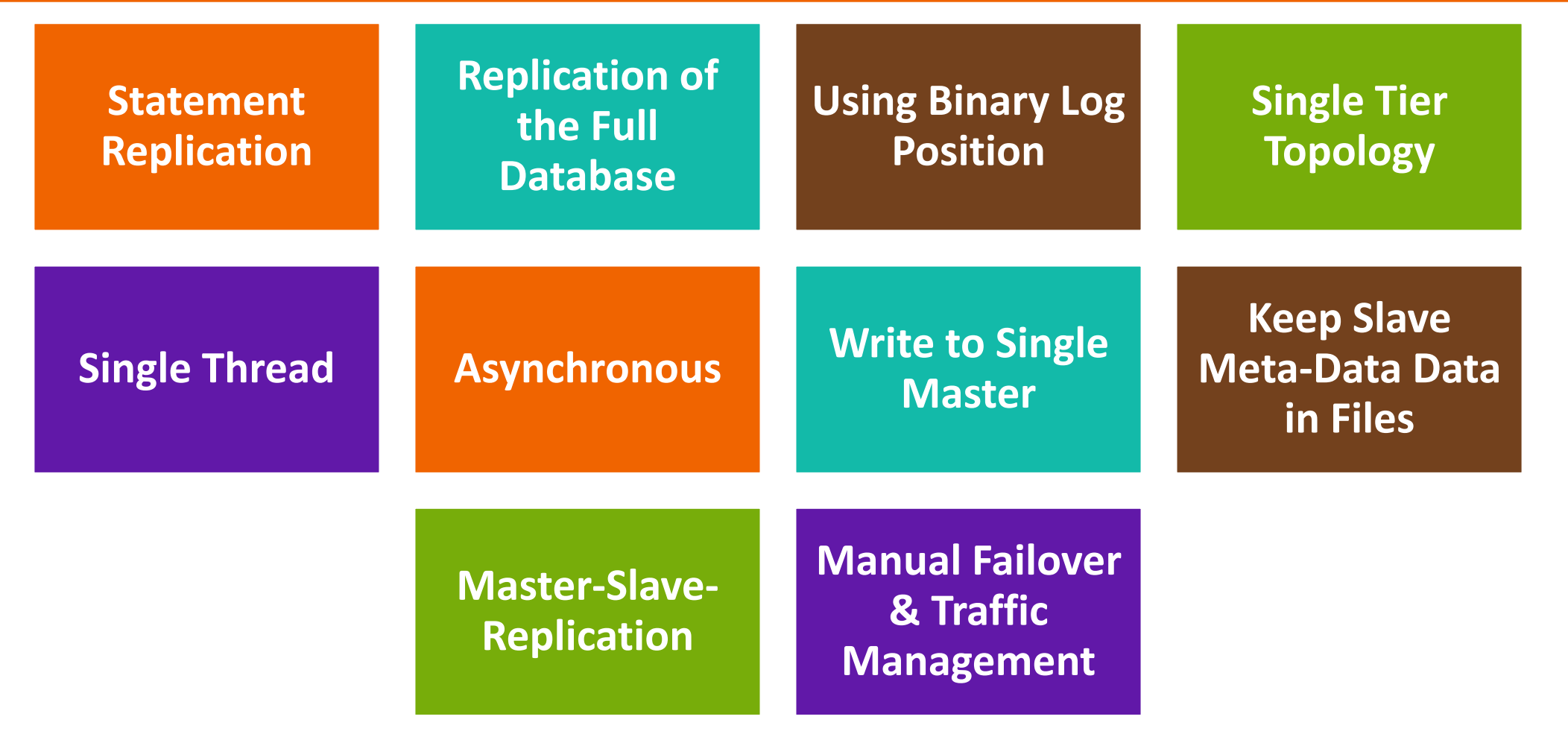

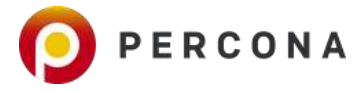

### **Statement vs Row Replication**

**Configured on the Master as binlog\_format**

## •STATEMENT •ROW •MIXED

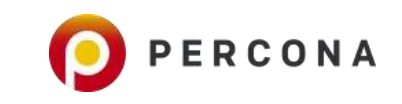

### **How Rows are Logged ?**

#### **binlog\_row\_image**

## •Full •Minimal •Noblob

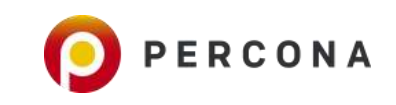

### **Missing Seeing Queries ?**

### **Also Log Query For informational Purposes**

### **binlog\_rows\_query\_log\_events**

### **Off by Default**

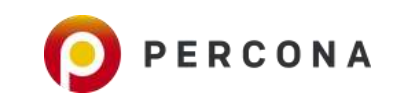

### **Replication of Full Database**

**Full Replication Most Simple for Troubleshooting and Recovery**

**Can replicate only portions of the database**

#### **Can add additional data to the slaves**

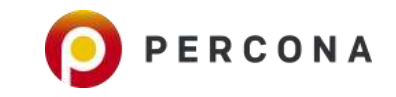

### **Replication Filering**

### **On the Master (writing binary log)**

- Binlog\_do\_db
- Binlog\_ignore\_db

#### **On the Slave**

- Replicate\_do\_db
- Replicate\_ignore\_db
- Replicate\_wild\_do\_table
- Replicate\_wild\_ignore\_table

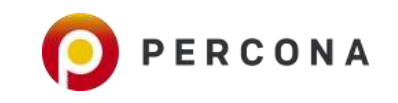

### **Position Identification**

### **By Binary Log Position**

•**File:** mysqlbin.000003 •**Position:** 73

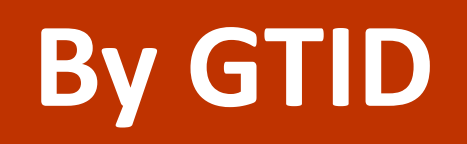

•3E11FA47-71CA-11E1-9E33- C80AA9429562:23

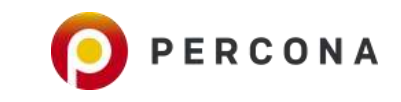

### **What is in GTID ?**

**GTID = source\_id:transaction\_id**

**Source\_id is Server\_uuid of Originating Server**

**Always Preserved on the Slaves** 

**Track which transactions executed** 

**mysql.gtid\_executed table (5.7) + binlog**

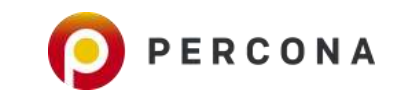

### **GTID Benefits and Drawbacks**

**Automatic Position Discovery**

**Easy Slave Promotion**

#### **Discovery of Missed Transactions**

#### **Pain in the Ass with Manual Troubleshooting**

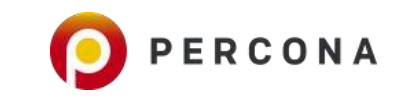

### **Replication Topologies**

**Single Tier Master-Slave Bi-Directional Tree Ring Directed Graph** 

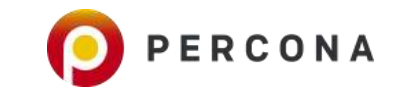

### **Options For Complicated Topologies**

#### **Log\_slave\_updates**

•Store copy of applied statements in local binlog •Disabled by default until MySQL 8

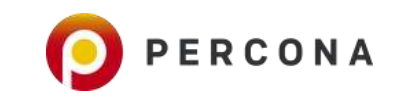

### **Parallel Replication**

#### **Single Thread Replication is typical limiting factor**

#### **Parallel Replication for multiple Databases since 5.6**

#### **Parallel Replication for same table since 5.7**

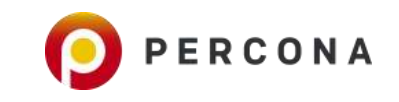

### **Managing Parallel Replication**

#### **slave-parallel-workers**

### **slave-parallel-type=DATABASE|LOGICAL\_CLOCK**

**slave\_preserve\_commit\_order**

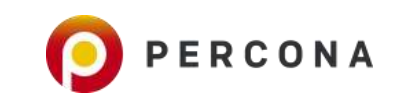

#### **Standard MySQL Replication - Asynchronous**

**Data Persisted on the Master**

**… Eventually Transferred to the Slave** 

**After that Eventually Applied on the Slave** 

**Replication Lag is Unbound**

**Data Loss can happen on Master Loss**

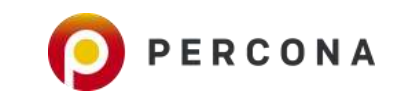

### **Semi-Synchronous Replication in MySQL**

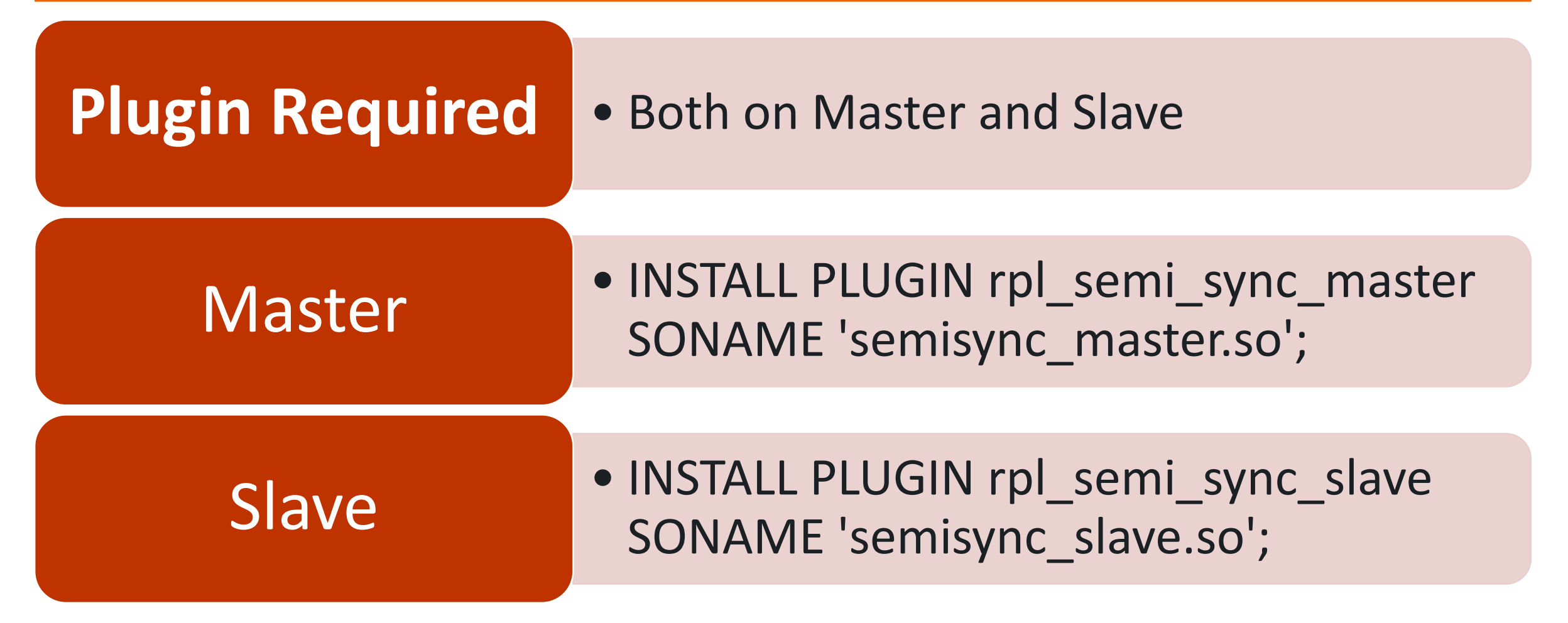

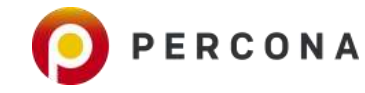

### **Semi-Sync Replication Options**

Master: rpl\_semi\_sync\_master\_enabled

Master: rpl\_semi\_sync\_master\_timeout

Master: rpl\_semi\_sync\_master\_wait\_point=AFTER\_SYNC|AFTER\_COMMIT

Master: *rpl\_semi\_sync\_master\_wait\_for\_slave\_count*

Slave: rpl\_semi\_sync\_slave\_enabled

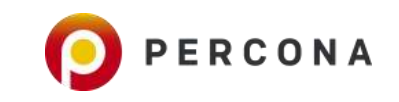

### **MySQL Replication Active Multi-Master**

#### **Recipe for problems with Async/SemiSync Replication**

**Design Application to Avoid Conflicts** 

**MySQL Group Replication**

**PXC/Galera Based Solutions**

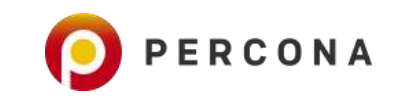

### **Multi-Master with MySQL Classic Replication**

## **auto\_increment\_offset**

### **auto\_increment\_increment**

### **slave\_exec\_mode=idempotent**

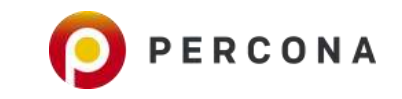

### **Replication Position information**

**Master\_info\_repository=FILE|TABLE**

**Relay\_log\_info\_repository=FILE|TABLE**

**Sync\_master\_info**

**Sync\_relay\_log\_info**

**Relay\_log\_recovery**

**Less Problem with GTID Replication**

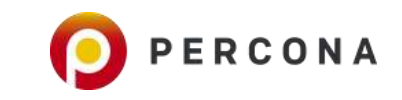

### **Master Slave Replication ?**

**Most Commonly Used Variant** 

**MySQL Group Replication is other Option**

**Percona XtraDB Cluster/Galera - Community Alternative** 

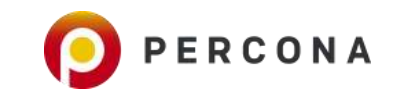

### **MySQL Group Replication Overview**

#### **Inspired by Galera Ideas (and Success)**

#### **Built on top of standard MySQL Replication**

#### **Available as Plugin for MySQL 5.7**

#### **Considered GA, Very Actively Developed**

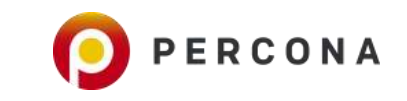

### **Difference from MySQL Replication**

**No Master/Slave but Group Membership**

**Transactions are committed when they are certified by majority of nodes (Paxos)**

Does not accept writes if there is no Quorum

**Flow Control to prevent unlimited replication lag**

**Nodes encountering inconsistency leave the cluster**

**Conflict Detection and Resolution (or avoidance)**

**Simple FailOver**

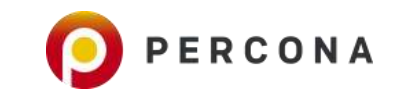

### **MySQL Group Replication - Writes**

### **By Default configures itself as Single Primary**

### **Can configure to allow writes to any node**

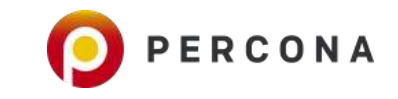

### **MySQL Group Replication Limitations**

#### **No Automated node Provisioning**

#### **Manual Recovery of nodes with network failure**

No way (yet) to ensure node does not read stal

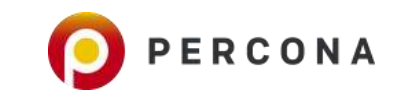

### **MySQL Innodb Cluster**

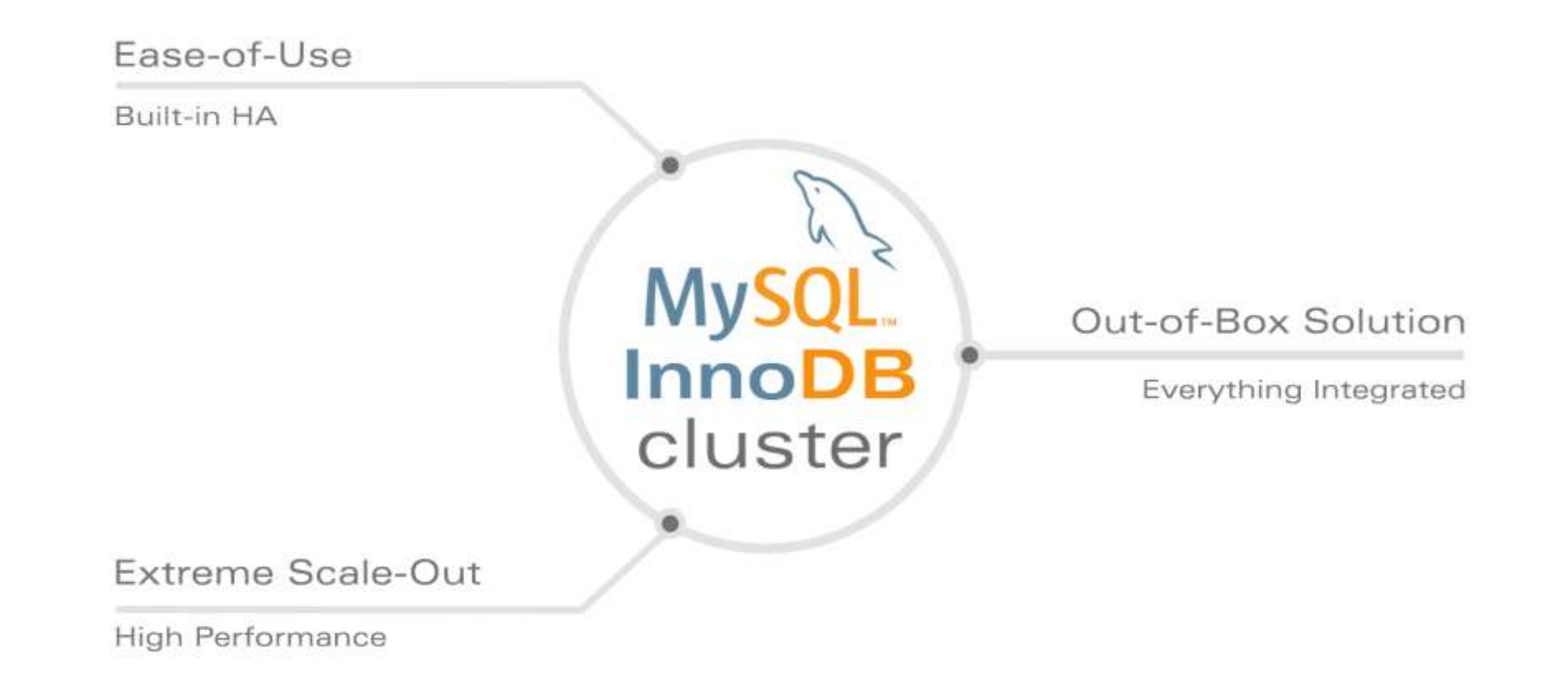

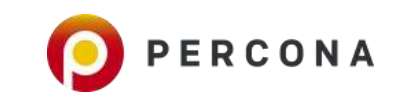

### **Advanced Replication tools to Consider**

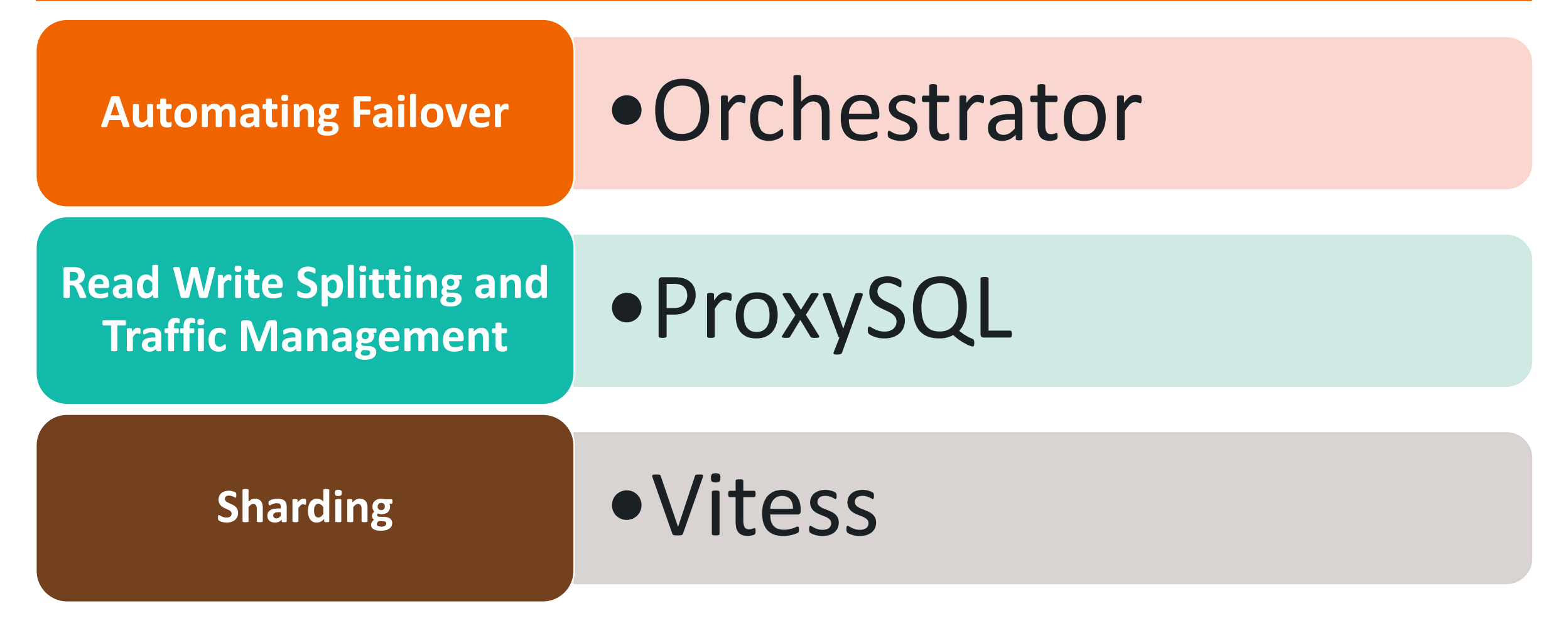

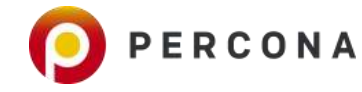

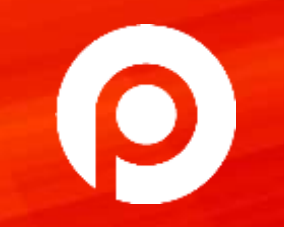

#### hose Deufeumense Matteus MASC POINT **Database Performance Matters**